# **Ciencia**

# **Administrativa**

## Número 1 Año 2014 enero -junio

### Contenido

El Desarrollo Organizacional y la resistencia al cambio en las organizaciones Jesús Escudero Macluf, Luis Alberto Delfín Beltrán y Raúl Manuel Arano Chávez

El servicio al cliente como factor de competitividad y calidad en las empresas de servicios: caso de las organizaciones escolares particulares

Carlos Hernández Rodríguez

Contexto de la educación financiera en México Eva Leticia Amezcua García, María Georgina Arroyo Grant y Francisco Espinosa Mejía

Corrupción en México, normativa para eliminarla y percepción ciudadana **Alicia Eguía Casis** 

Cosificación femenina en la era del capitalismo tardío Georgina Sotelo Ríos y Martha Patricia Domínguez Chenge

La dimensión ambiental en el curriculum de las licenciaturas con enfoque empresarial Yolanda Ramírez Vázquez y Édgar J. González Gaudiano

Factores que motivan al capital humano en diversas áreas funcionales de una organización hotelera Teresa García López, Ana María Díaz Cerón y Juan Manuel Ortiz García

Gobierno electrónico: ¿democracia o dictadura? Propuesta de un modelo para los municipios rurales de Ecuador Olger Javier Yaulema Zavala y Lázaro J. Blanco Encinosa

Ingresos no tributarios y el federalismo: asignación para el fondo de aportaciones múltiples María Susana Sarur Zanatta

La comercialización internacional: alternativa de crecimiento de las pyme Milagros Cano Flores, Daniel Armando Olivera Gómez y Adriana Elizabeth Hernández Olvera

La participación social en Venezuela. Breve enfoque constitucional María Fátima Pinho De Oliveira

Las finanzas públicas modernas en la construcción de la justicia social de México: un modelo de gestión del desarrollo Oscar González Muñoz, Milagros Cano Flores y Raúl Arano Chávez

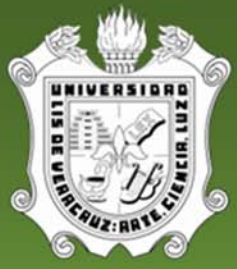

Universidad Veracruzana

Instituto de Investigaciones y Estudios Superiores de las Ciencias Administrativas

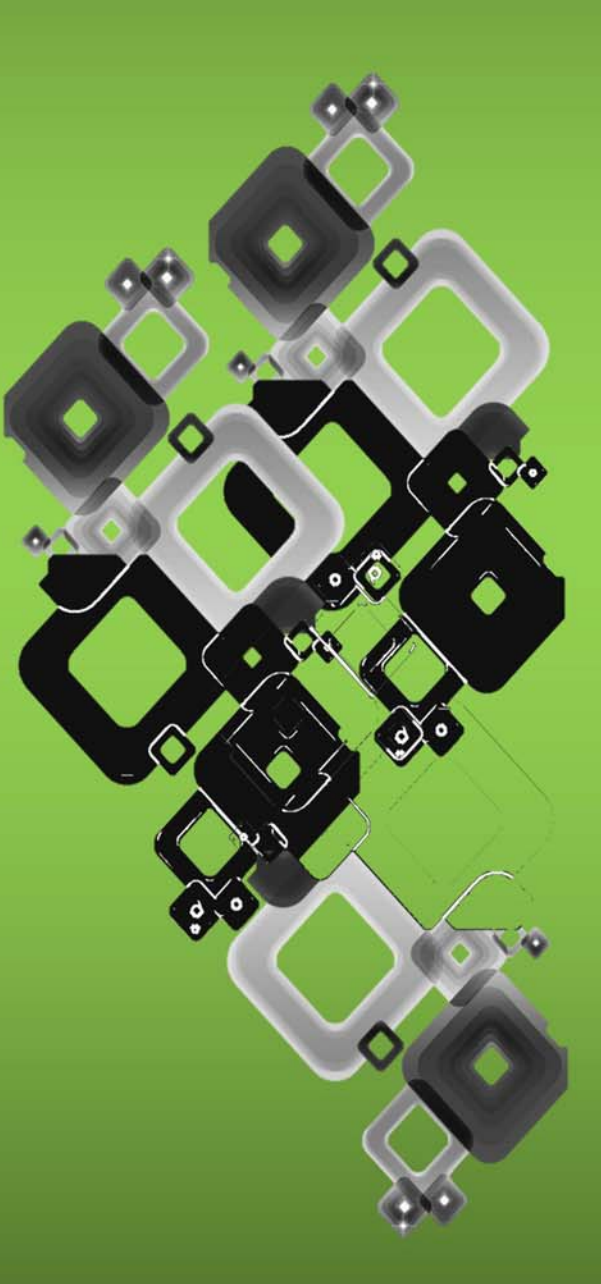

**ISSN 1870-9427** Latindex Folio 14318 **Publicación Semestral** 

### Content

#### Organizational Development and the obstinacy against to the organizational change

Jesús Escudero Macluf, Luis Alberto Delfín Beltrán and Raúl Manuel Arano Chávez

Customer service as a competitive and quality value, case: private school like a business organization Carlos Hernández Rodríguez

**Context of financial education in Mexico** Eva Leticia Amezcua García, María Georgina Arroyo Grant and Francisco Espinosa Mejía

The burden of the Corruption in Mexico, regulations and public perception

Alicia Eguía Casis

Female objectification around of late capitalism Georgina Sotelo Ríos and Martha Patricia Domínguez Chenge

The environmental dimension in the curriculum of the degrees with business focus Yolanda Ramírez Vázquez and Edgar J. González Gaudiano

Factors that motivate human capital in various functional areas of a hotel organization Teresa García López, Ana María Díaz Cerón and Juan Manuel Ortiz García

Electronic Government: ¿Democracy or dictatorship? Proposed model for rural municipalities in Ecuador Olger Javier Yaulema Zavala and Lázaro J. Blanco Encinosa

Non-tax revenue and domestic policy: the fund allocation for multiple inputs María Susana Sarur Zanatta

International marketing: alternative growth of SMEs Milagros Cano Flores, Daniel Armando Olivera Gómez and Adriana Elizabeth Hernández Olvera

Social participation in Venezuela. A brief constitutional approach María Fátima Pinho De Oliveira

The modern public finance in the construction of social justice in Mexico: a model for development management Oscar González Muñoz, Milagros Cano Flores and Raúl Arano Chávez

**ISSN 1870-9427** Latindex Folio 14318 **Semiannual publication**